## Оглавление

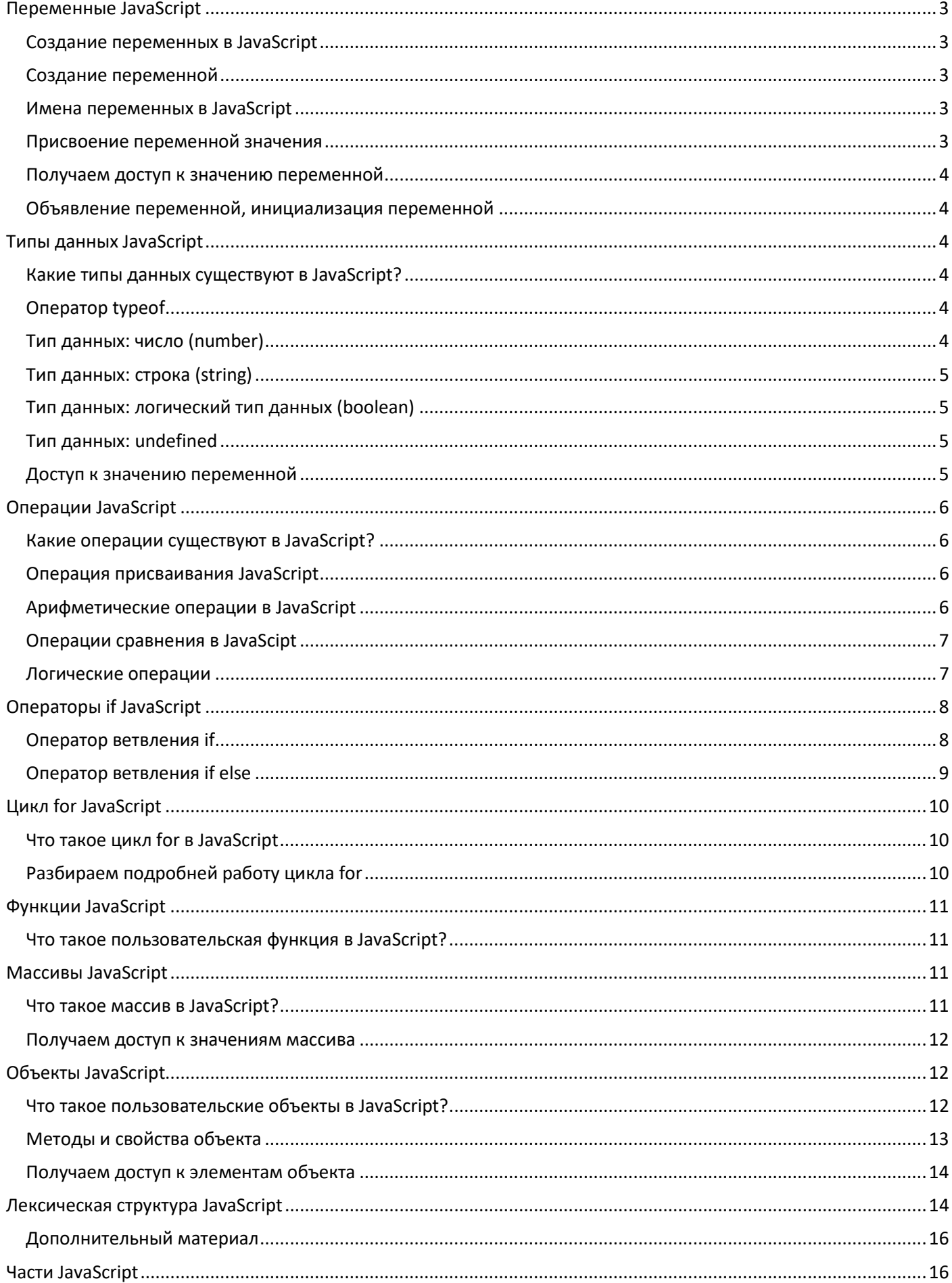

#### JavaScript Использована информация с сайта www.gabdrahimov.ru

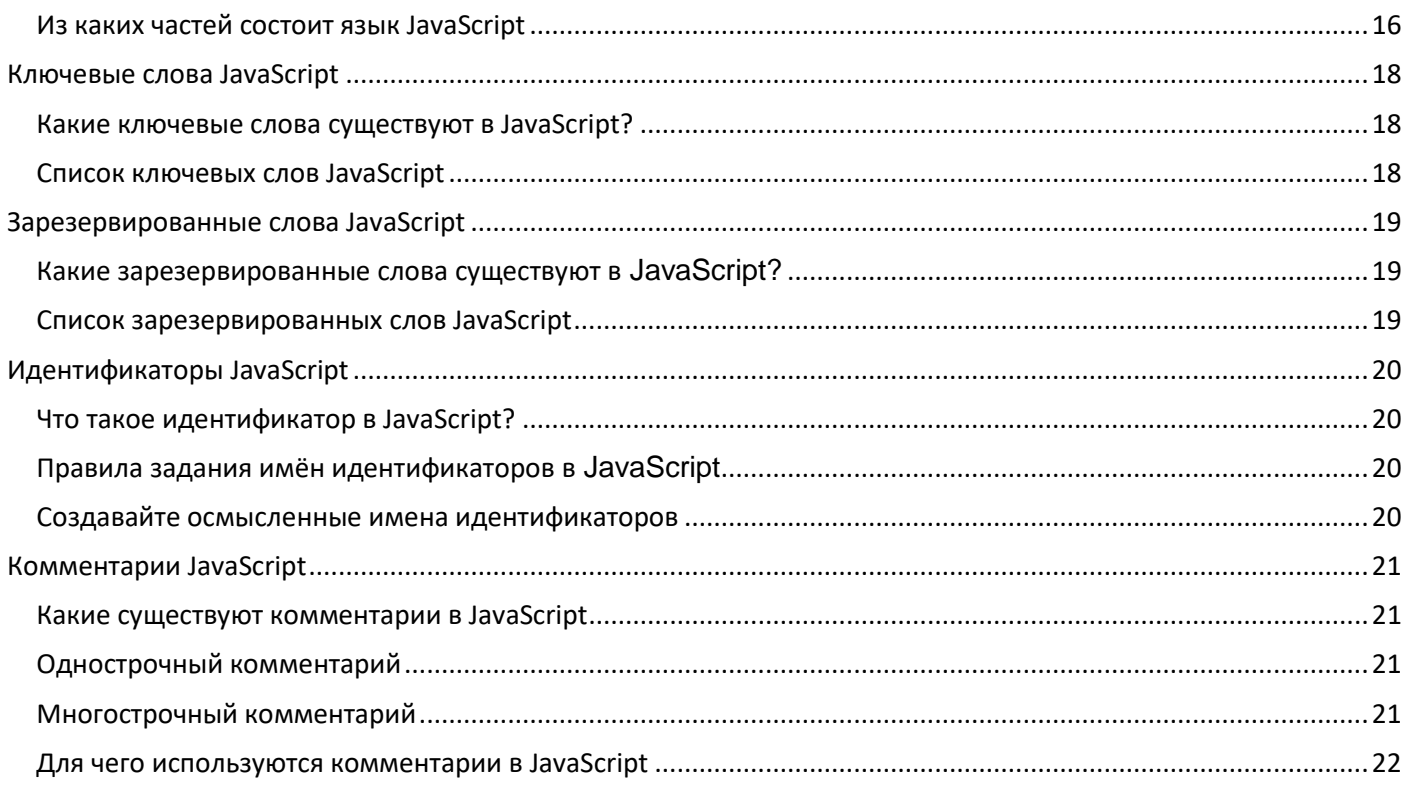

# <span id="page-2-0"></span>Переменные JavaScript

## <span id="page-2-1"></span>Создание переменных в JavaScript

Переменная в JavaScript - это именованная область в оперативной памяти компьютера, которая хранит в себе какие-либо данные: числа, строки (текст) и т.д. У каждой переменной имеется своё уникальное имя (которое вы придумываете сами), обращаясь к переменной по имени, можно получить данные которая она в себе хранит.

#### <span id="page-2-2"></span>Созлание переменной

Переменные в JavaScript создаются следующим образом:

var имя Переменной;

Сначала пишут ключевое слово var, затем пробел и имя переменой, в конце строки ставят точку с запятой;

### <span id="page-2-3"></span>Имена переменных в JavaScript

Имена переменным в JavaScript, вы придумываете самостоятельно.

Правила задания имён переменных:

- имя переменной может состоять из любых цифр и букв английского алфавита,
- в имени переменной, могут использоваться символы доллара \$ и подчёркивания
- имя переменной, не может начинаться с цифры,
- в качестве имён переменных нельзя использовать ключевые слова и зарезервированные слова.

Приведём примеры правильных и не правильных имён переменных:

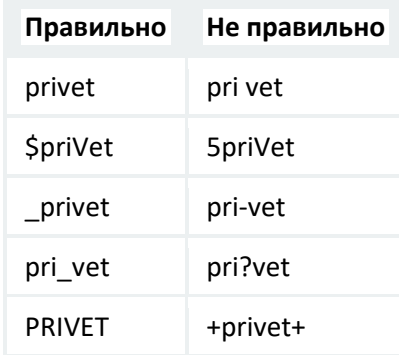

### <span id="page-2-4"></span>Присвоение переменной значения

Чтобы переменная, начала хранить внутри себя данные, ей нужно присвоить какое-либо значение:

Имя Переменной = значение переменной:

Сначала записывают имя переменной, затем = (знак присваивания) и значение переменной, в конце строки ставят точку с запятой:

Давайте создадим переменную и присвоим ей значение Россия (если вы из другой страны, то можете написать имя своего государства).

var myCountry;

myCountry = "Россия";

В первой строке, создали переменную с именем myCountry, во второй строке, присвоили переменной myCountry, значение Россия.

Обратие внимание на то, что значение Россия нужно обрамить кавычками. Кавычки используют тогда, когда значение имеет строковый тип данных. Кавычки не используют, когда значение имеет числовой тип данных. О существующих типах данных в языке JavaScript, мы поговорим с вами на следующем уроке.

#### <span id="page-3-0"></span>Получаем доступ к значению переменной

Чтобы получить доступ к значению (данным) переменной, нужно обратиться к переменной по имени:

var myCountry; // создали переменную myCountry = "Россия"; // присвоили переменной значение alert (myCountry); // обратились к переменной

Добавили к нашей программе (скрипту) третью строку, в которой в функцию alert () поместили имя переменной, без кавычек, в результате окошко покажет нам надпись Россия.

#### <span id="page-3-1"></span>Объявление переменной, инициализация переменной

Обычно программисты вместо словосочетаний создание переменной и присвоение переменной значения, используют словосочетания объявление переменной и инициализация переменной.

Объявление переменной - это создание переменной.

Инициализация переменной - это присвоение переменной значения.

# <span id="page-3-2"></span>Типы данных JavaScript

#### <span id="page-3-3"></span>Какие типы данных существуют в JavaScript?

В прошлом уроке мы выяснили, что переменная - это именованная область памяти, которая хранит в себе какие-либо данные (значения).

У каждого значения в JavaScript, имеется свой тип данных. Всего в JavaScript существует 6 типов данных, в этом уроке по JavaScript, мы рассмотрим 4 типа данных:

- числовой тип данных number,
- $\bullet$ строковый тип данных string,
- логический тип данных boolean,
- неопределённый тип данных undefined.

Остальные два изучим чуть позже:

- объектный тип данных object
- пустой тип данных null  $\bullet$

#### <span id="page-3-4"></span>Оператор typeof

Прежде чем рассмотреть типы данных JavaScript, познакомимся сначала с оператором typeof, он позволяет узнать какой тип данных присвоен переменной, делается это следующим образом:

alert(typeof имяПеременной);

После этого скрипт должен выдать какое-либо сообщение: number, string, boolean, undefined, object.

#### <span id="page-3-5"></span>Тип данных: число (number)

Когда переменной, в качестве значения, присваивается какое-либо число (без кавычек), её тип данных **СТАНОВИТСЯ** number

- var myNumber;
- $mvNumber = 5$ ;
- alert(typeof myNumber);

В первой строке мы создали переменную с именем myNumber, во второй строке, присвоили переменной значение 5, в третьей с помощью оператора typeof вычислили тип данных у переменной myNumber, а функция alert () показала нам результат этих вычислений.

В итоге, данный скрипт выведет нам сообщение number. Если число обрамить кавычками *(одинарными '5' или двойными "5")*, то оно превратится в строку string.

## <span id="page-4-0"></span>**Тип данных: строка (string)**

Когда переменной в качестве значения присваивается какое-либо значение, заключённое в двойные " " или одинарные кавычки ' ', то её тип данных становится string.

var myString;

myString = "Привет, я строка JavaScript!";

alert(typeof myString);

В первой строке мы создали переменную с именем myString, во второй строке, присвоили переменной значение "Привет, я строка JavaScript!", в третьей с помощью оператора typeof вычислили тип данных у переменной myString, а функция alert() показала нам результат этих вычислений. В итоге, данный скрипт должен вывести нам сообщение string.

#### <span id="page-4-1"></span>**Тип данных: логический тип данных (boolean)**

Когда переменной в качестве значения присваивается true или false, **без кавычек**, то её тип данных становится boolean.

Тип данных boolean — это логический тип данных, он имеет всего два значения: true*(правда)* или false *(ложь)*.

var myBoolean;

myBoolean = true;

alert(typeof myBoolean);

В первой строке мы создали переменную с именем myBoolean, во второй строке, присвоили переменной значение true, в третьей с помощью оператора typeofвычислили тип данных у переменной myBoolean, а функция alert() показала нам результат этих вычислений. В итоге, данный скрипт должен вывести нам сообщение boolean.

Логический тип данных, мы изучим более подробно в следующих уроках, посвящённых операциям сравнения, логическим операциям и оператору ветвления if

### <span id="page-4-2"></span>**Тип данных: undefined**

Тип данных undefined появляется тогда, когда переменная объявлена, но не инициализирована, т.е. переменная создана, но значения ей не присвоили.

var myUndefined;

alert(typeof myUndefined);

В первой строке мы создали переменную с именем myUndefined, во второй строке с помощью оператора typeof вычислили тип данных у переменной myUndefined, а функция alert() показала нам результат этих вычислений. В итоге, данный скрипт должен вывести нам сообщение undefined.

#### <span id="page-4-3"></span>**Доступ к значению переменной**

Чтобы получить доступ, к значению переменной, нужно обратиться к ней по имени:

// объявляем переменные

var myString;

var myNumber;

#### // инициализируем переменные

myString = "Привет, МИР!"; myNumber = 5;

// обращаемся к переменным

alert(myString);

alert(myNumber);

В первой и второй строках кода мы создали переменные myString и myNumber, в третьей и четвёртой строках присвоили переменным значения "Привет, МИР!" и 5, в пятой и шестой строках с помощью функции alert() вывели результаты Привет, МИР! и 5

На данном этапе, ознакомление с типами данных в JavaScript можно закончить, далее приступим к изучению операций в JavaScript.

# <span id="page-5-0"></span>**Операции JavaScript**

#### <span id="page-5-1"></span>**Какие операции существуют в JavaScript?**

**Операций в JavaScript**, существует 6 видов, в этом уроке мы рассмотрим 4 основных вида операций:

- 1. Операция присваивания *(мы уже с ней знакомы)*,
- 2. Арифметические операции,
- 3. Операции сравнения,
- 4. Логические операции.

#### <span id="page-5-2"></span>**Операция присваивания JavaScript**

Когда мы инициализируем переменную (присваиваем ей значение) в JavaScript, мы используем **операцию присваивания** =. В языке JavaScript знак = означает *присваивание*.

var helloWorld;

helloWorld = "Привет Мир!";

Во второй строке, переменной helloWorld, с помощью операции присваивания =, было присвоено значение "Привет Мир!"

#### <span id="page-5-3"></span>**Арифметические операции в JavaScript**

**Арифметические операции** — это обычные математические операции, которые все мы изучали в школе:

+ операция сложения,

- операция вычитания,

\* операция умножения,

/ операция деления.

Напишем небольшую программу для сложения двух чисел:

var numberOne;

var numberTwo;

var numberSum;

numberOne = 5;

numberTwo = 7;

numberSum = numberOne + numberTwo;

alert(numberSum);

Cоздали три переменные numberOne, numberTwo и numberSum, Первым двум переменным numberOne и numberTwo присвоили значения 5 и 7, третьей переменной numberSum присвоили операцию сложения + с двумя первыми переменными. Эта операция numberOne + numberTwo (5 + 7), присвоит переменной numberSum3начение 12

В последней строке, получили доступ к значению переменной number Sum, передав её в функцию alert (). В итоге у вас должно появится окошко с сообщением 12

Поэкспериментируйте немного с этим скриптом, подставляя вместо операции сложения +другие арифметические операции, а вместо значений 5 и 7, другие числа.

### <span id="page-6-0"></span>Операции сравнения в JavaScipt

Операции сравнения применяются тогда, когда нужно сравнить между собой, значения двух переменных или просто два значения. Операция сравнения в зависимости от верности (правда) или неверности (ложь) сравнения, возвращает булевый тип данных: true или false.

Рассмотрим операции сравнения JavaScript:

- == операция равенства,
- === операция строго равенства,
- > операция больше.
- < операция меньше,
- > = операция больше или равно,
- <= операция меньше или равно,
- ! = операция неравенства,
- ! == операция строго неравенства.

Рассмотрим примеры сравнения чисел:

 $\text{alert}(5 == 5)$ ; - сообщение покажет true,

 $\text{alet}(5 == 7)$ ; -  $\text{coof}$ щение покажет false,

 $\text{alert}(5 > 7)$ ; -  $\text{coof}$ щение покажет false,

 $\text{alert}(5 < 7)$ ; -  $\text{coof}$ щение покажет true,

 $\text{alert}(5 \geq 7);$  -  $\text{coof}$ щение покажет false,

 $\text{alert}(5 \leq 7);$  -  $\text{coof}$ щение покажет true,

 $\text{alert}(5 \text{~$=~$})$ ; -  $\text{coof}$ щение покажет true,

 $\text{alert}(5 := 5)$ ; -  $\text{coof}$ щение покажет false,

alert  $(5 := 7)$ ; - сообщение покажет true.

Операции сравнения обычно применяются в операторах ветвления if, где в зависимсоти от того, что вернет операция true или false, запустится тот или иной блок кода.

#### <span id="page-6-1"></span>Логические операции

Логические операции, анализируют результаты операций сравнения и на основе этих данных, выдают true или false.

Схема логической операции:

(операция равнения) логическая операция (операция сравения)

Рассмотрим логические операции JavaScript:

- 1. && логическая операция **И**, если обе операции сравнения вернут true, то логическая операция **И** тоже вернёт true, если хотя бы одна из операций сравнения вернёт false, то тогда и логическая операция **И** тоже вернёт false
- 2. | | логическая операция ИЛИ, если одна или обе операции сравнения вернут true, то логическая операция **ИЛИ** тоже вернёт true, если обе операции сравнения вернут false, то тогда и логическая операция **ИЛИ** тоже вернёт false

Примеры логических операций:

 $(2 > 1)$  & &  $(4 == 4)$ 

Логическая операция &&, вернет true, поскольку обе операции сравнения верны и возвращают true.

 $(2 < 1)$  & &  $(4 == 4)$ 

Логическая операция  $\&\&$ , вернет  $false$ , поскольку одна из операций сравнения  $2 < 1$ не верна и возвращает false.

 $(2 < 1)$  & &  $(4 == 3)$ 

Логическая операция &&, вернет false, поскольку обе операции сравнения не верны и возвращают false.

 $(2 > 1)$ |  $(4 == 4)$ 

Логическая операция ||, вернет true, поскольку обе операции сравнения верны и возвращают true.

 $(2 > 1)$ |  $(4 == 3)$ 

Логическая операция ||, вернет true, поскольку одна из операций сравнения 2 > 1верна и возвращает true.

 $(2 < 1)$ |  $(4 == 3)$ 

Логическая операция ||, вернет false, поскольку обе операции сравнения не верны и возвращают false.

# <span id="page-7-0"></span>**Операторы if JavaScript**

**Операторы ветвления** предназначены для того, чтобы программа могла запускать тот или иной блок кода, в зависимости от верности  $true$  или не верности  $false$  условия.

Операторов ветвления существует пять видов, в этом уроке мы рассмотрим два из них:

- оператор ветвления if
- оператор ветвления if else

#### <span id="page-7-1"></span>**Оператор ветвления if**

**Оператор ветвления if** запускает код, если условие возвращает true.

В качестве условия, в операторах ветвления, обычно выступают операции сравнения или логические операции.

Схема оператора ветвления if, выглядит следующим образом:

if (условие) {

код запустится, если условие вернёт true

}

Приведём пример с оператором ветвления if:

// создадим две переменные var numOne;

var numTwo;

```
// присвоим переменным значения
numOne = 5;numTwo = 3;
```

```
if (numOne > numTwo) {
alert("Условие возвратило true");
\}
```
В скрипте мы создали две переменные numOne и numTwo, присвоили им числовые значения 5 и 3.

Далее создали оператор ветвления if, который сравнивает между собой значения двух переменных. Если операция сравнения вернёт true, то запустится код расположенный между фигурными скобками. В нашем случае, появится окошко с сообщением Условие возвратило true. Если операция сравнения вернёт false, то ничего не произойдёт.

Символы двойного слеша //, являются комментарием. После двойного слэша можно написать любой текст, интерпретатор языка JavaScript, будет воспринимать его как комментарий и обрабатывать не будет. Как мы помним, в языках HTML и CSS, тоже можно создавать комментарии.

Прочитать подробнее о комментариях в JavaScript.

#### <span id="page-8-0"></span>Оператор ветвления if else

Оператор ветвления if else, предназначен для запуска того или иного блока кода, в зависимости от значения которое вернёт условие: true или false

Схема оператора ветвления if else, выглядит следующим образом:

```
if (условие) {
```
код запустится, если условие вернёт true

} else  $\{$ 

код запустится, если условие вернёт false

```
\mathcal{E}
```
Приведём пример с оператором ветвления if else:

var numOne;

var numTwo;

 $numOne = 5;$ 

```
numTwo = 3;
```

```
if (numOne > numTwo) {
```

```
alert("Условие возвратило true"):
```
 $\}$  else  $\{$ 

```
alert("Условие возвратило false");
```

```
\mathcal{E}
```
Присвойте переменной numTwo, число большее чем 5, например 7, тогда условие вернёт false и появится окошко с сообщением Условие возвратило false.

Оператор ветвления также имеет и другие названия: условный оператор, условная конструкция, условная инструкция.

# <span id="page-9-0"></span>Цикл for JavaScript

#### <span id="page-9-1"></span>Что такое цикл for в JavaScript

Циклы предназначены для того, чтобы выполнять один и тот же блок кода, множество раз.

Всего в JavaScript существует четыре вида циклов, самый распространённый из них цикл for, его мы и будем рассматривать в данном уроке, а с остальными вы можете ознакомиться в дополнительных статьях посвященным циклам JavaScript.

Схема цикла for:

```
var i:
for(i=0; условие; i++) {
 блок кода;
\mathcal{E}
```
В качестве условия, в циклах JavaScript, обычно выступают операции сравнения.

Пример использования цикла:

```
var i:
for(i=0; i<5; i++) {
 alert("Привет!");
\mathcal{E}
```
Данный скрипт, выведет пять окошек подряд, с надписью Привет!. Рассмотрим каждую часть цикла.

Сначала создаём переменную var i;, которая будет участвовать в цикле, меняя свое значение. Затем на следующей строке пишем for () { }, где между фигурными скобками { } располагаем код, который будет исполняться определённое количество раз.

Между обычными скобками () располагаем:

і=0; присвоили начальное значение, переменной і,

i<5; условие, при котором будет работать цикл,

i++ арифметическая операция, увеличивающая переменную i на единицу 1, при каждом проходе цикла.

В итоге получаем, что всего в цикле будет 5 проходов (итераций), окошко появится 5 раз.

#### <span id="page-9-2"></span>Разбираем подробней работу цикла for

Интерпретатор JavaScript, находя в коде цикл for, действует следующим образом, сначала он выясняет значение переменной і в нашем примере i = 0, далее проверяется условие i < 5, если условие вернёт true, то запустится код размещённый в фигурных скобках { }. После чего выполнится арифметическая операция i++,  $T.e. i + 1.$ 

Затем все повторяется заново:

определение значения переменной і,

проверка условия,

выполнение кода,

арифметическая операция  $i++$ 

Один проход по циклу, называется итерацией.

В нашем примере, будет всего 5 итераций, со значениями і равными 0, 1, 2, 3, 4. Как только і станет равной 5, то условие i<5 вернёт false и выполнение цикла прекратится.

# <span id="page-10-0"></span>Функции JavaScript

#### <span id="page-10-1"></span>Что такое пользовательская функция в JavaScript?

Функции - это блоки кода, которые имеют своё имя и их можно вызывать по этому имени.

Функции в JavaScript бывают как встроенными например alert (), так и пользовательскими которые программист создаёт сам.

Пользовательская функция в JavaScript, создаётся следующим образом, сначала пишут ключевое слово function затем имя функции со скобками, после этого через пробел, ставят фигурные скобки и в них записывают необходимый код.

Схема пользовательской функции:

```
// создание функции
function имя_функции() {
блок кода;
\mathcal{E}
```

```
// вызов функции
```
имя фнкции();

Основная цель функции заключается в том, чтобы избавить программу от дублирования кода. Записал один раз код в функцию и всё, можешь потом вызывать её по имени сколько угодно раз.

Имя функции не должно совпадать с именем какой-либо переменной. Правила задания имён функциям, такие же как и правила задания имён переменным.

Создадим пользовательскую функцию, которая будет выводить три окошка подряд.

```
function hello() {
alert("Привет,");
alert("как");
alert("дела?");
\mathcal{E}
```
Для того, чтобы выполнился код находящийся в функции, его нужно вызвать, для этого нужно написать имя функции со скобками, в конце не забудьте поставить точку с запятой.

hello();

# <span id="page-10-2"></span>**Массивы JavaScript**

#### <span id="page-10-3"></span>Что такое массив в JavaScript?

Maccив JavaScript - это набор различных значений, доступ к которым осуществляется по имени массива и индексу значения массива. Значения в массиве могут быть строками, числами, булевым типом данных и т.д. Массив в JavaScript, создаётся с помощью литерала массива [ ]

Схема создания массива:

var имяМассива;

имяМассива = [];

Сначала создаём переменную, затем присваиваем переменной литерал массива, так создаётся пустой массив. Для того, чтобы заполнить массив, данными, нужно между квадратными скобками, через запятую разместить значения.

var имяМассива = [1, 2, 3];

Создали массив состоящий из трёх значений, которые имеют числовой тип данных.

var имяМассива = [1, "строка", true];

Создали массив, состоящий из трех значений, которые имеют числовой, строчный и логический (булев) тип данных.

Значения в массиве разделяются запятыми.

#### <span id="page-11-0"></span>**Получаем доступ к значениям массива**

Создадим массив capital, с пятью значениями, в качестве которых будут выступать названия столиц различных государств:

var capital;

capital = ["Москва", "Берлин", "Пекин", "Лондон", "Токио"];

У каждого значения в массиве, имеется свой **числовой индекс**, благодаря чему к ним можно получить доступ. Числовые индексы начинаются с нуля.

У массива capital имеется 5 значений, первое значение — это Москва, его числовой индекс равен нулю 0, второе значение — это Берлин, его числовой индекс равен единице 1 и т.д.

Чтобы получить доступ к значению массива, нужно написать имя массива с квадратными скобками, в которых должен находится числовой индекс значения:

capital[0]; // получили доступ к первому значению массива,

capital[1]; // получили доступ ко второму значению массива.

Пример работы с массивом:

var capital; capital = ["Москва", "Берлин", "Пекин", "Лондон", "Токио"]; alert(capital[2]);

Создали переменную capital, присвоили ей массив с данными. Получили доступ к третьему значению массива и вывели его в виде сообщения, с помощью функции alert(). В итоге, у вас должно появится окошко с надписью Пекин.

# <span id="page-11-1"></span>**Объекты JavaScript**

### <span id="page-11-2"></span>**Что такое пользовательские объекты в JavaScript?**

**Объект в JavaScript** — это составной тип данных, который может хранить в себе числа, строки, булев тип данных и т.д. Также объекты могут хранить в себе функции и другие объекты.

Объект в JavaScript создаётся с помощью литерала объекта { }

Схема создания объекта:

var имяОбъекта;

имя Объекта =  $\{ \}$ ;

Сначала создаём переменную, затем присваиваем переменной литерал объекта, так создаётся пустой объект. Для того, чтобы заполнить объект данными, нужно между фигурными скобками, через запятую, разместить элементы объекта.

```
var имяОбъекта;
имяОбъекта = {
ключ: значение,
ключ: значение,
ключ: значение
};
```
Между фигурными скобками помещают **элементы объекта**, каждый элемент объекта делится на две части *ключ* и *значение*, разделённое двоеточием: Сами **элементы объекта** разделены друг от друга запятыми. После закрывающей фигурной скобки, нужно поставить точку с запятой.

ключ: значение — это элемент объекта.

ключ — это имя переменной,

значение — это значение переменной.

В качестве значений обычно выступают строки, числа, булев (логический) тип данных и т.д., также в качестве значений могут быть функции или другие объекты.

Давайте создадим, например, объект cartman и добавим в него элементы (Картман это персонаж из культового мультсериала «Южный Парк», а элементы в данном случае, будут характеристиками данного персонажа):

```
var cartman;
cartman = \{gender: "мальчик",
age: 10,
physique: "толстый",
character: "капризный",
married: false,
respect: function() {
  alert("Уважай, мою власть!!!");
},
};
```
Создали объект cartman. Объект состоит из 6 элементов.

Имена ключей вы придумываете самостоятельно, как и их значения.

#### <span id="page-12-0"></span>**Методы и свойства объекта**

Если в качестве значения ключа объекта, выступает строка, число, логический тип данных, объект и т.д. то его называют **свойством объекта**. Если в качестве значения ключа объекта выступает функция, то его называют **методом объекта**.

В нашем примере в объекте cartman присутствует 5 свойств и 1 метод respect

#### <span id="page-13-0"></span>Получаем доступ к элементам объекта

Чтобы получить доступ к значению какого-либо ключа объекта, нужно написать имя объекта и через точку имя ключа.

имяОбъекта.имяКлюча

Получаем доступ к возрасту Картмана:

cartman.age;

Выводим возраст Картмана в окошке, с помощью функции alert ()

alert(cartman.age);

Получаем доступ к методу respect, объекта cartman:

cartman.respect();

Так как метод это функция, то в конце имени ключа нужно ставить скобки ()

В итоге, наш скрипт должен выглядеть следующим образом:

```
var cartman:
cartman = \{gender: "мальчик",
age: 10,
physique: "толстый".
character: "капризный",
married: false.
respect: function() {
alert("Уважай, мою власть!!!");
\lambda\cdotalert(cartman.age);
cartman.respect();
```
## <span id="page-13-1"></span>Лексическая структура JavaScript

Лексика — это словарный состав какого-либо языка.

Когда вы будете читать книги по JavaScript, вам часто будут попадаться незнакомые слова, являющиеся частью лексики данного языка. В этой статье, мы рассмотрим лексическую структуру языка JavaScript. Познакомимся с основными терминами и дадим им определения.

Термины и определения лексической структуры языка JavaScript:

Лексема (токен) — это минимальная часть языка, имеющая самостоятельный смысл. В JavaScript к лексемам относятся: разделители, идентификаторы, литералы, операции, операторы и т.д. Лексемы располагаются между разделителями (пробелами, табуляцией или переносом строки). Интерпретатор разделяет код программы на лексемы и затем собирает из них осмысленные конструкции. Примеры лексем:

myLexeme = "строка"; // тут 6 лексем

Идентификатор — это уникальное имя переменной, константы, пользовательской функции, объекта, массива, ключевых и зарезервированных слов, меток и т.д. Примеры идентификаторов:

```
var myIdentifier; // тут два идентификатора (var и myIdentifier)
function myIdentifier() { } // тут два идентификатора
```
Литерал — это значение переменной заданное программистом, оно может быть числом, строкой, логическим значением (true/false), регулярным выражением (для поиска по шаблону) и т.д. Значение созданное программой, литералом не является. Примеры литералов:

```
var myLiteral;
myLiteral = "cropoka";myLiteral = 4MCJO;mvLiteral = true;
```
Операнд — это левая или правая часть операции. Примеры операндов:

```
var myOperand;
myOperand = 8 + 2; // здесь в качестве операндов выступают myOperand, 8 и 2
```
Злесь в качестве операций выступают: +  $\mu$  =, в качестве выражений: 8 + 2 и myOperand = 10, в качестве строки кода (инструкции): myOperand =  $8 + 2i$ 

Операция — это специальные знаки которые манипулируют операндами, например: плюс +, минус  $-$ , больше <, меньше > и т.д. Примеры операций:

var myOperator; myOperator =  $7 + 3$ ; // здесь в качестве операций выступают =  $u +$ 

Операции могут быть арифметическими, сравнения, логическими и т.л.

Выражение — это комбинация операндов и операций, которая может быть вычислена интерпретатором для получения значения. Примеры выражений:

5 + 7 // + операция, 5 и 7 операнды  $(6 - 2) * 5$  // - и \* операции,  $(6 - 2)$  и 5 операнды

Строка кода (команда, инструкция), указывает совершить какое либо действие, оканчивается точкой с запятой. Пример инструкции  $x = y + zi$  Разница между инструкцией и выражением, состоит в том, что выражение вычисляет, но ничего не делает, не изменяет программу, а строка кода изменяет.

**Оператор** — под операторами обычно имеют ввиду операторы ветвления: if, else, switch, операторы циклов: for, while, do while. Оператор ветвления также еще назвают: условной инструкцией, условным оператором, условной конструкцией.

Ключевое слово - это часть синтаксиса ядра языка, так называемый предопределённый идентификатор. Его нельзя использовать в качестве имени идентификатора. Примеры ключевых слов: break, delete, function, if ит.д.

Зарезервированное слово — это часть синтаксиса ядра языка, которое планируется использовать в будущем, использовать их в качестве идентификатора не рекомендуется. Примеры зарезервированных слов: const, import, int, long и т.д.

<span id="page-15-0"></span>Дополнительный материал

Объявление переменной - это создание переменной.

Инициализация переменной — это присваивание переменной какого-либо значения.

Тип данных — это значение присваиваемой переменной, может быть числом, строкой, булевым выражением (true, false) и т.д.

NaN — Not a Number (не число), значение (тип данных) не являющееся числом. NaN появляется, когда в вычислениях появляется ошибка связанная с тем, что один из операндов арифметической операции не имеет числового типа данных. Пример:

```
var myVariable = "Строка";
alert(5 * myVariable); // выведет NaN
```
undefined (неопределённая) — состояние не инициализированной переменной. Появляется когда в сценарии участвует переменная которой не присвоили значения. Пример:

```
var myVariable;
alert(myVariable); // BEBeger undefined
```
Переменная объявлена, но не инициализирована, значение у неё undefined. В логическом контексте undefined принимает значение false, в числовом NaN, в строковом "undefined"

null — это значение которое не имеет типа данных. Например null может появится, при нажатии в модальном окне на кнопку «Отмена», данное окно вызывается с помощью функции  $p$ romt () ;  $B$ логическом контексте, nul принимает значение false, в числовом 0, в строковом "null"

Конкатенация — это операция соединения строк, в качестве операции выступает знак плюс +. Для того чтобы произошла операция конкатенации, нужно чтобы один или два операнда имели тип данных string. Пример:

 $alert("5" + 3);$ 

Ланная функция вывелет «53», а не 8, поскольку один из операндов имеет тип данных, строка.

Интерпретатор — это специальная программа, которая понимает код языка и выполняет его команды.

# <span id="page-15-1"></span>Части JavaScript

#### <span id="page-15-2"></span>Из каких частей состоит язык JavaScript

В этой статье рассмотрим из каких частей состоит язык JavaScript.

#### Переменная:

Созлание переменной

var имяПеременной; // объявление переменной,

Присвоение переменной значения

имяПеременной = значение; // инициализация переменной,

**Тип данных**, он зависит от значения, может быть:

number (число),

string (строка),

boolean (логический тип данных),

object (объект),

undefined (неопределённый),

null (отсутствующий).

**Операции**, бывают следующих видов:

Присваивания =,

Арифметические +, -, \*, /,  $\frac{8}{3}$ ,

Сравнения ==, >, >= <, <=, !=, !==, ===,

Логические  $\&\&$ ,  $||$ ,  $||$ ,  $||$ ,  $||$ .

**Операторы ветвления**, бывают следующих видов:

if,

if else,

if else if,

switch

**Циклы**, бывают следующих видов:

for,

while,

do while,

foreach

## **Пользовательская функция**, схема создания:

```
function имяФункция() {
```
}

#### **Массив**, схема создания:

var имяМассива;

имяМассива = [ ];

#### **Объект**, схема создания:

var имяОбъекта;

имяОбъекта = { };

# <span id="page-17-0"></span>**Ключевые слова JavaScript**

#### <span id="page-17-1"></span>**Какие ключевые слова существуют в JavaScript?**

**Ключевые слова в JavaScript** — это слова, которые существуют в ядре языка JavaScript и встроены в его синтаксис, например слово var.

В качестве имён [идентификаторов](http://gabdrahimov.ru/javascript-identifikatory) *(переменных, функций, объектов, массивов и т.д.)* **нельзя**использовать имена ключевых слов.

#### <span id="page-17-2"></span>**Список ключевых слов JavaScript**

- arguments,
- break,
- case,
- catch,
- continue,
- default,
- delete,
- $\bullet$  do.
- else,
- eval,
- finaly,
- for,
- function,
- $\bullet$  if,
- in,
- instanceof,
- $\bullet$  new,
- null,
- return,
- switch,
- this,
- throw,
- try,
- typeof,
- var,
- void,
- while,
- with.

# <span id="page-18-0"></span>**Зарезервированные слова JavaScript**

### <span id="page-18-1"></span>**Какие зарезервированные слова существуют в JavaScript?**

**Зарезервированные слова в JavaScript** — это слова, которые пока еще не существуют в ядре языка JavaScript и не встроены в его синтаксис, но в будущем, эти слова могут быть внедрены в ядро JavaScript, например слово abstract.

В качестве имён [идентификаторов](http://gabdrahimov.ru/javascript-identifikatory) *(переменных, функций, объектов, массивов и т.д.)* **не рекомендуется** использовать названия зарезервированных слов.

### <span id="page-18-2"></span>**Список зарезервированных слов JavaScript**

- abstract,
- boolean,
- byte,
- char,
- class,
- const,
- debugger,
- double,
- enum,
- export,
- extends,
- final,
- float,
- goto,
- implements,
- import,
- int,
- interface,
- long,
- native,
- package,
- private,
- protected,
- public,
- short,
- static,
- super,
- synchronized,
- throws,
- transient.  $\bullet$
- volatile.

# <span id="page-19-0"></span>Идентификаторы JavaScript

### <span id="page-19-1"></span>Что такое идентификатор в JavaScript?

Идентификатор - это уникальное имя предмета, позволяющее отличать его от других предметов.

Идентификатор в JavaScript - это уникальное имя:

- переменной,
- функции,
- объекта,
- массива,
- $\bullet$  MeTOK.

и других элементов синтаксиса JavaScript, где пользователь самостоятельно назначает имена.

#### <span id="page-19-2"></span>Правила задания имён идентификаторов в JavaScript

Имена идентификаторам в JavaScript, вы придумываете самостоятельно.

Правила задания имён идентификаторов:

- имя идентификатора может состоять из любых цифр и букв английского алфавита,
- в имени идентификатора, могут использоваться символы доллара ; и подчёркивания
- имя идентификатора, не может начинаться с цифры,
- в качестве имён идентификаторов нельзя/не рекомендуется использовать ключевые и зарезервированные слова JavaScript,
- имена идентификаторов регистрозависимы, это значит что «Name» и «name», это разные идентификаторы.

Приведём примеры правильных и не правильных имён идентификаторов:

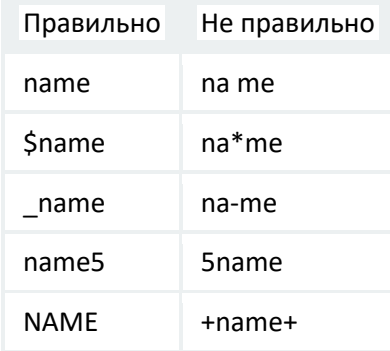

#### <span id="page-19-3"></span>Создавайте осмысленные имена идентификаторов

При создании имен идентификаторов, обычно им дают осмысленные названия, например cvetAvto, а не регетеппауа1. Для вашего удобства, старайтесь создавать имена идентификаторов, описывающие данные, которые они представляют.

Например, если переменная хранит данные о цвете автомобиля, то её имя может быть таким cvetAvto или colorAuto, если функция изменяет цвет автомобиля, то её имя может быть таким izmenitCvetAvto или changeColorAuto.

Имена переменных обычно представляют собой **имя существительное**, а имена функций представляют собой **глагол**.

Опытные программисты обычно используют верблюжий стиль *(camelCase)* написания имён идентификаторов, когда каждое последующее слово начинается с прописной *(заглавной)*буквы **cvetAvto**. Если вам не нравится *camelCase*, то вы можете между словами ставить знак подчёркивания cvet\_avto

# <span id="page-20-0"></span>**Комментарии JavaScript**

#### <span id="page-20-1"></span>**Какие существуют комментарии в JavaScript**

В языке JavaScript существуют два вида **комментариев**:

однострочные // и

многострочные /\* \*/

**Комментарии JavaScript** располагают внутри кода JavaScript, между тегами <script></script> или в файле .js

#### <span id="page-20-2"></span>**Однострочный комментарий**

Однострочный комментарий, начинается с двойного слеша // и действует на всю строку, после слеша.

Пример использования однострочного комментария *(комментарии выделены красным цветом)*:

<script>

// Это однострочный комментарий

JavaScript-код;

JavaScript-код; // Это однострочный комментарий

</script>

#### <span id="page-20-3"></span>**Многострочный комментарий**

Многострочный комментарий начинается с символов /\* и заканчивается символами \*/

Многострочный комментарий может располагаться на одной строке или на нескольких. Интерпретатор JavaScript, пропускает символы /\* \*/ и не обрабатывает их, как и то, что расположено между ними.

Пример использования многострочного комментария:

<script> /\* Это многострочный комментарий который можно расположить на нескольких строках \*/

/\* А можно и на одной \*/

JavaScript-код;

</script>

#### <span id="page-21-0"></span>**Для чего используются комментарии в JavaScript**

Использование комментариев в языке JavaScript, необходимо в двух случаях:

- 1. Для описания сложной программы, когда вы записываете что, делает та или иная часть данного кода, потом вернувшись к нему через некоторое время, вы сможете вспомнить, что делали и почему
- 2. Для отладки программы, например, комментариями можно закрывать тот или иной участок кода и в итоге выяснить откуда начинается возникновение ошибки в коде JavaScript